# **Dr. Leon VanDommelen (10/08/19) 1**

#### **Table of Contents**

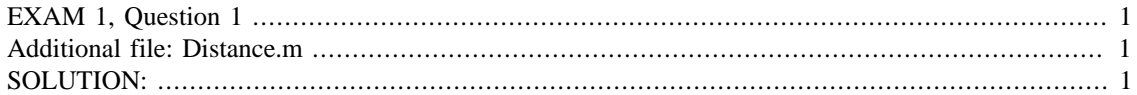

#### **IMPORTANT:**

Do not change **anything** in this header (besides your name and exam date above as needed)!

Put your solution to the question completely at the end of this file.

### <span id="page-0-0"></span>**EXAM 1, Question 1**

```
if ~exist('___code___','var') ; clear ; end
format compact
more off
```
### <span id="page-0-1"></span>**Additional file: Distance.m**

```
function d = Distance(t, S)% compute the distance from the ground
d=1-exp(-t)-t.*exp(-t)-S;end
```
## <span id="page-0-2"></span>**SOLUTION:**

```
% create plot values of the functions
tPlot=linspace(0,5,51);
d1Plot=Distance(tPlot,0.25);
d2Plot=Distance(tPlot,0.75);
% plot the curves
plot(tPlot,d1Plot,'r',tPlot,d2Plot,'b')
grid on
```
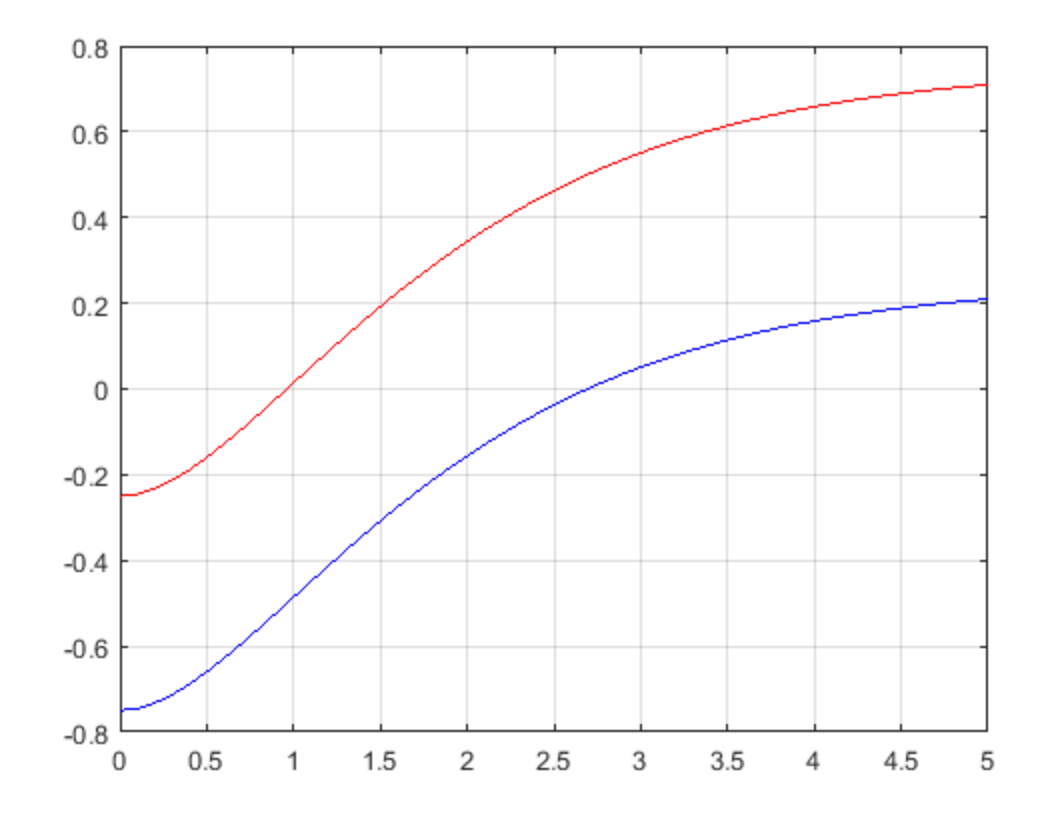

Note in the plot that both functions are of *opposite*  $sign$  at  $t = 0$  and 5, so that that interval will work in fzero.

```
% set the interval
interval=[0 5];
% find the roots and print them out
\texttt{S=0.25} ;
t=fzero(@(t) Distance(t,S),interval);
fprintf(...
    'For S = 4.2f, t = 6f (interval [6.0f 6.0f]).\n\cdot\cdot\cdot S,t,interval)
S=0.75;
t=fzero(@(t) Distance(t,S),interval);
fprintf(...
    'For S = 4.2f, t = 6.6f (interval [6.0f 6.0f]).\n\cdot\cdot\cdot S,t,interval)
For S = 0.25, t = 0.961279 (interval [0 5]).
For S = 0.75, t = 2.692635 (interval [0 5]).
```
*Published with MATLAB® R2015b*